## **Accessing your Xray facility data**

Specific directions for research groups to access their group's Xray data from Sam

## See also

[Managing file shares for NMR and X-ray facilities](https://confluence.cornell.edu/display/chemit/Managing+file+shares+for+NMR+and+X-ray+facilities)

## Specific file access paths for each research group to access their Xray facility data remotely:

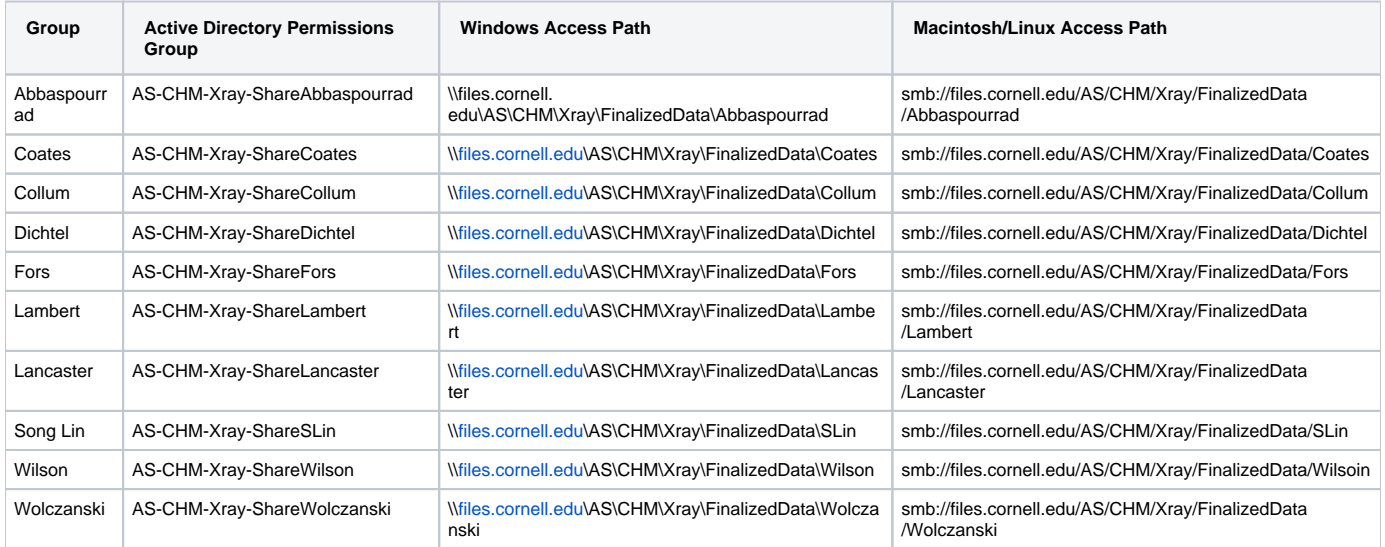